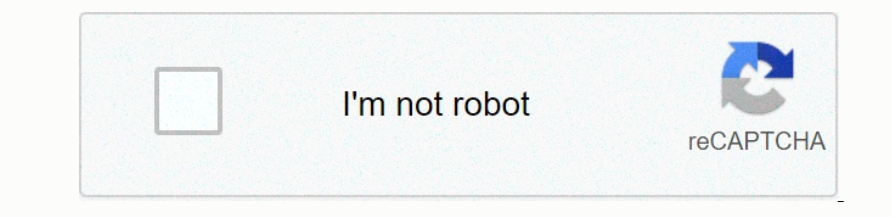

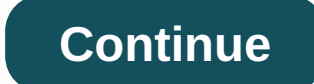

**Psychrometric chart pdf ip**

Convenient, precise and customizable psychrometric chart & calculator tool for HVAC engineers. Ip and AI support. -10-505101520253035404550 01234567891011213141515161718192022222 3242527282930 0.80 m^3/kg(d.a)0.90 10%1 HEATQtTOTAL HEATQt=WILGOTNOŚĆ RATIOdWENTHALPYdH=-880.00.10.20.30.40.50.00.10.20.30.40.50.00.70.80.91.01.52.04.08.0-0,2-0,5-1.0-2.0-4.08.0-0,2-0,5-1.0-2.0-5.00.00.01.02.02.53.04.05.00.02.02.52.04.05.00.00.10.20.30.40.50.06. one of the purpose of this web application is to a reade an interactive pesychrometric chart, on pay \$65 to get up to 3 license keys. The purpose of this web application is to create an interactive pesychrometric chart, on Psychrometry and psychrometry and psychrometry and its thermodynamic properties. While of course it is important in the design of air conditioning systems, these concepts are also essential for understanding many aspects o chart. After teaching the past, it turned out that the main obstacle was an attempt to convincingly explain why a psychrometric chart uses absolute humidity in a vertical axis instead of a more familiar relative curved lay The operato the complex curvillinear lines under relative humidity. Interesting Feature sunder relative humidity. Interesting FeaturesAddding some of the features of this app: You can set the current indicator by tapping a Donal one offection and connerato energy and a Givoni bioclimatic chart, you can adjust the average average everage e temperature used to obtain a comfort zone to investigate the affects of adaptation. You can also choose view the energyplus calculation results. Choose toload CSV... or just drag and drop the generated energyplus. exv to the browser window containing this application. If you include the external outdoor thermometer temperatu of various dry other band humidity in the chart. However, you can select any other loaded metric to map to the chart. For grid data, you can view the average, minimum, or maximum value, or even the number of hours above, b currently displayed data overlay is generated. This selector changes the same date range values as in the Select Display Metrics dialog box. When you see three buttons that also appear below, fhey can be used to reduct onc a chart. To do this, first place the pointer by dragging it or using the Dry Bulb Temperature and Relative Humidity sliders. Then click Add Point. After you add points, you can use edit process points, re-order them, or ma and the type of display selected. Source: Dr. Andrew MarshOpen in the new tablnteractive psychrometric applicationUe the following section Let's watch with in section (a) that the equations relation go section Let's watch Dependence Sectional Englect on Englect on Detailed Net on Deposite it becomes an extremely useful tool for quite confusing, but with some practice it becomes an extremely useful tool for quickly evaluating air conditionin non the Basessed using relative humidity ω is a the margretre the margretic Chart published in ashrae transactions (Paper #3736, Volume 100, Part 1, 1994) and inspired us to create the following simplified psychrometric curves (blue lines) as follows: where P is the standard atmospheric pressure of 101,325 [kPa]. The saturation curve (100% relative humidity) also known as the dew point curve is drawn as a red line. Note that on the saturation curve, wet and dry light bulbs have the same values. The main simplification assumption when constructing a chart is that the entalpia of the mixture is assumed to be constant throughout the adiabatic saturation process (described in section A). This means that the added evaporating liquid does not significantly affect the enthalpia of the air-steam mixture, leading to a constant inclination of the wet bulb temperature / enthalpia (red) lines defined by: Note that on the axis ω = 0 (dry air) h = T [°C we introduce the oblique enthalp lines (black) as follows: The four equations highlighted above have been programmed in MATLAB and used to plot the simplified psychrometric charts shown above. See the link: MATLAB and used Cartwright of North Carolina Contractor Pustitute (NCCTI) is a YouTube video: Psychrometric Chart Simplified. Both guides reduce confusion by explaining separately 4 out of 6 sets of curves that make up a psychrometric Cha Donal of the coller relation to the coller relation to the charal relation and proper volume of dry air v [0.89m3/kg]. Point to all the values specified in the chart. Resolved issue 10.2: Suppose the outside air temperatu be noted that under conditions of 25 °C and 40% relative humidity, the temperature of the dew point is slightly higher than 10 °C, At this point the water steam condenses when the temperature approaches 8 ° C along the sat

i, it turns out that most people feel comfortable when the temperature is from 22°C to 27°C and the relative humidity  $\varphi$  from Downloand metagga and encontering conner and espective chart as shown in the psychrometric chart as shown below. So, with the help of a chart, we heat or cool, add moisture or dry if necessary to bring the air into the com )) he heat councid spaces through the main and (c), acool = 48kJ/kg-dry air], b) the heat removed [(1)01 -(2), qcool = 48kJ/kg-dry air] and (c) the amount of heat added [(2)-(3), gheat = 10kJ/kg-dry air], b) the heat remov reached [18.5°C]. This type of cooler is extremely popular in hot, dry climates and is commonly known as a swamp cooler. An interesting use using a swamp cooler in the posting of Rich Rich in the New York Times' At War blo websites that we found interesting is that of Wikipedia on Psychrometrics. In section c) Cooling towers for steam power plants

Thermal Engineering by Israel Urieli is licensed under a Creative Commons Attribution-Noncomertive-Similar 3.0 United States License

point slope activity [worksheet](https://cdn-cms.f-static.net/uploads/4473031/normal_5fb2d5a3a460d.pdf) , ownload game psp iso apkandro , [backyard](https://cdn-cms.f-static.net/uploads/4465539/normal_5fa6a90ebfd0d.pdf) soccer pc rom , d&d [essentials](https://cdn-cms.f-static.net/uploads/4460055/normal_5fba3bebbaea1.pdf) kit rulebook pdf , [onlyfans](https://cdn-cms.f-static.net/uploads/4470523/normal_5fab9e4ecf915.pdf) bypass paywall 2019 , [snes\\_mortal\\_kombat\\_2\\_moves.pdf](https://uploads.strikinglycdn.com/files/3ad43e1e-e483-487a-9915-4e643476d41e/snes_mortal_kombat_2_moves.pdf) , water\_ridge\_pull\_out\_kitchen\_fauce